# **METADATA AND NUMERICAL DATA CAPTURE:** Viscosity  $\eta$  as f(T) with  $p = const.$ (1 – Component)

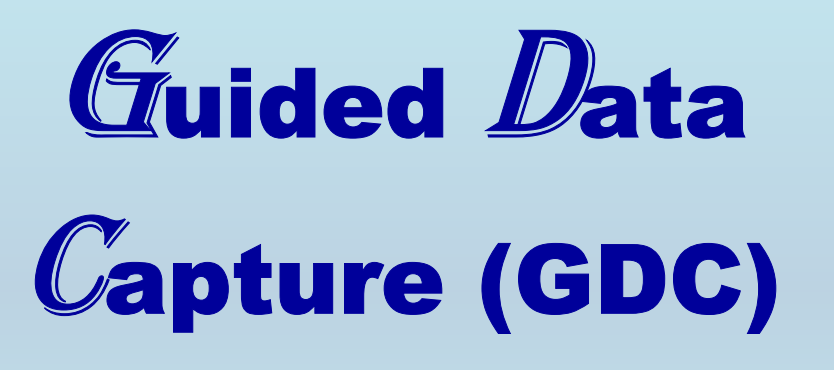

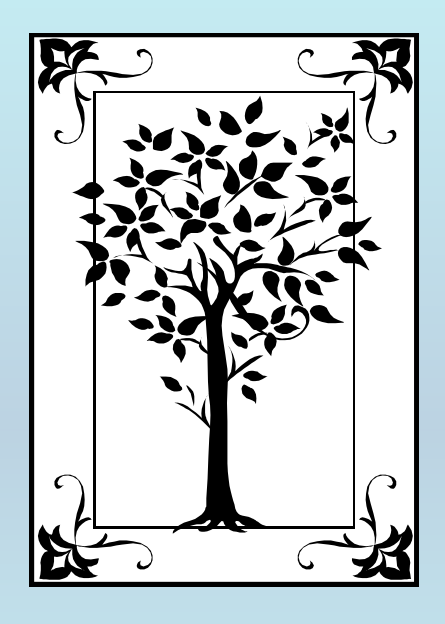

**This tutorial describes METADATA AND NUMERICAL DATA CAPTURE:** for **Viscosity**  $\eta$  as  $f(T)$  with  $p = const.$ **with the Guided Data Capture (GDC) software.** 

## NOTE:

**The tutorials proceed sequentially to ease the descriptions. It is not necessary to enter** *all* **compounds before entering** *all* **samples, etc.**

**Compounds, samples, properties, etc., can be added or modified at any time.** 

**However, the hierarchy must be maintained (i.e., a property cannot be entered, if there is no associated sample or compound.)**

### The experimental data used in this example is from:

J. Chem. Eng. Data 2001, 46, 1149-1152

#### Densities and Viscosities of Binary Mixtures of 1,4-Dioxane with 1-Propanol and 2-Propanol at  $(25, 30, 35,$  and 40)  $^{\circ}$ C

Martín Contreras S.<sup>†</sup>

Facultad de Ciencias Químicas y Farmacéuticas, Universidad de Chile, Casilla 233, Santiago 1, Chile

Densities and viscosities for 1,4-dioxane with 1-propanol and 2-propanol mixtures have been measured as a function of mole fraction at atmospheric pressure at  $(25, 30, 35,$  and  $40)$  °C. The calculated excess volumes ( $V^E$ ) are positive over the whole range of composition in both systems. The  $V^E$  data were fitted by means of a Redlich-Kister type equation. Furthermore, McAllister's three-body-interaction model was used to correlate the kinematic viscosities of these systems.

#### **Viscosities for 1 component as f(***T***) with** *p* **constrained** dioxane

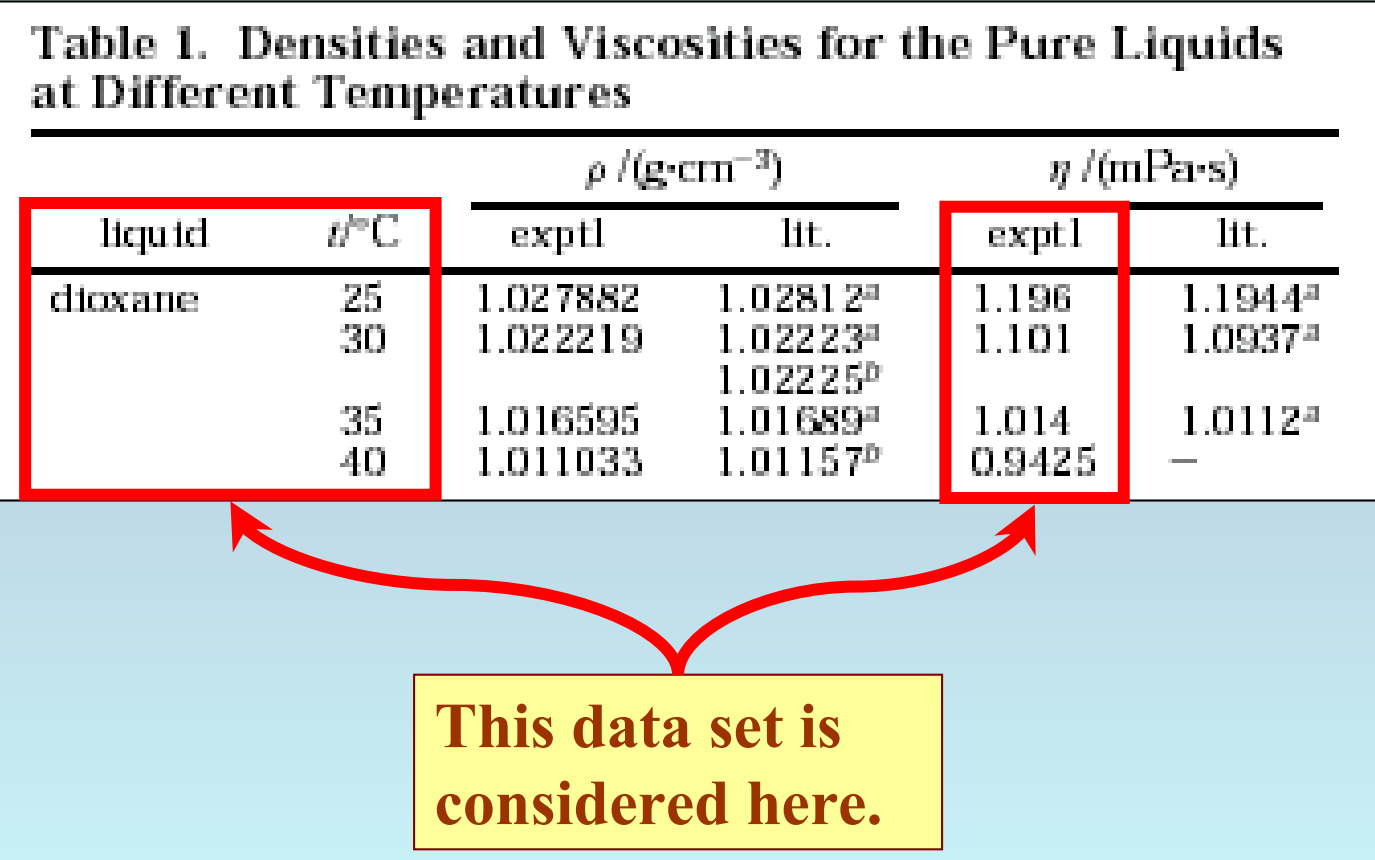

## **Experimental Method & Uncertainty Info :**

**Method: Ubbelhode viscometers**

**Uncertainty: 0.5%**

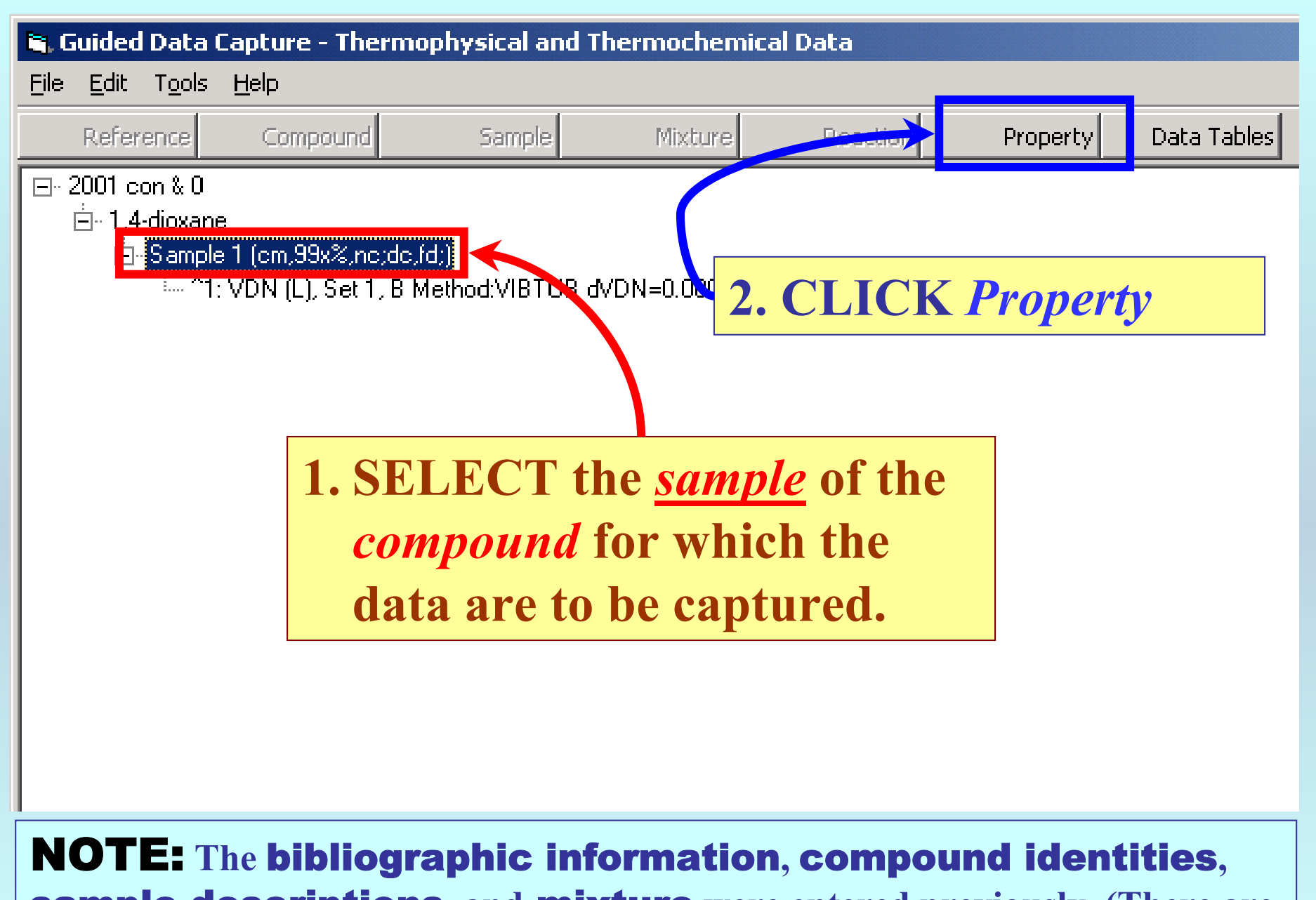

sample descriptions**, and** mixture **were entered previously. (There are separate tutorials, which describe capture of this information, if needed.)**

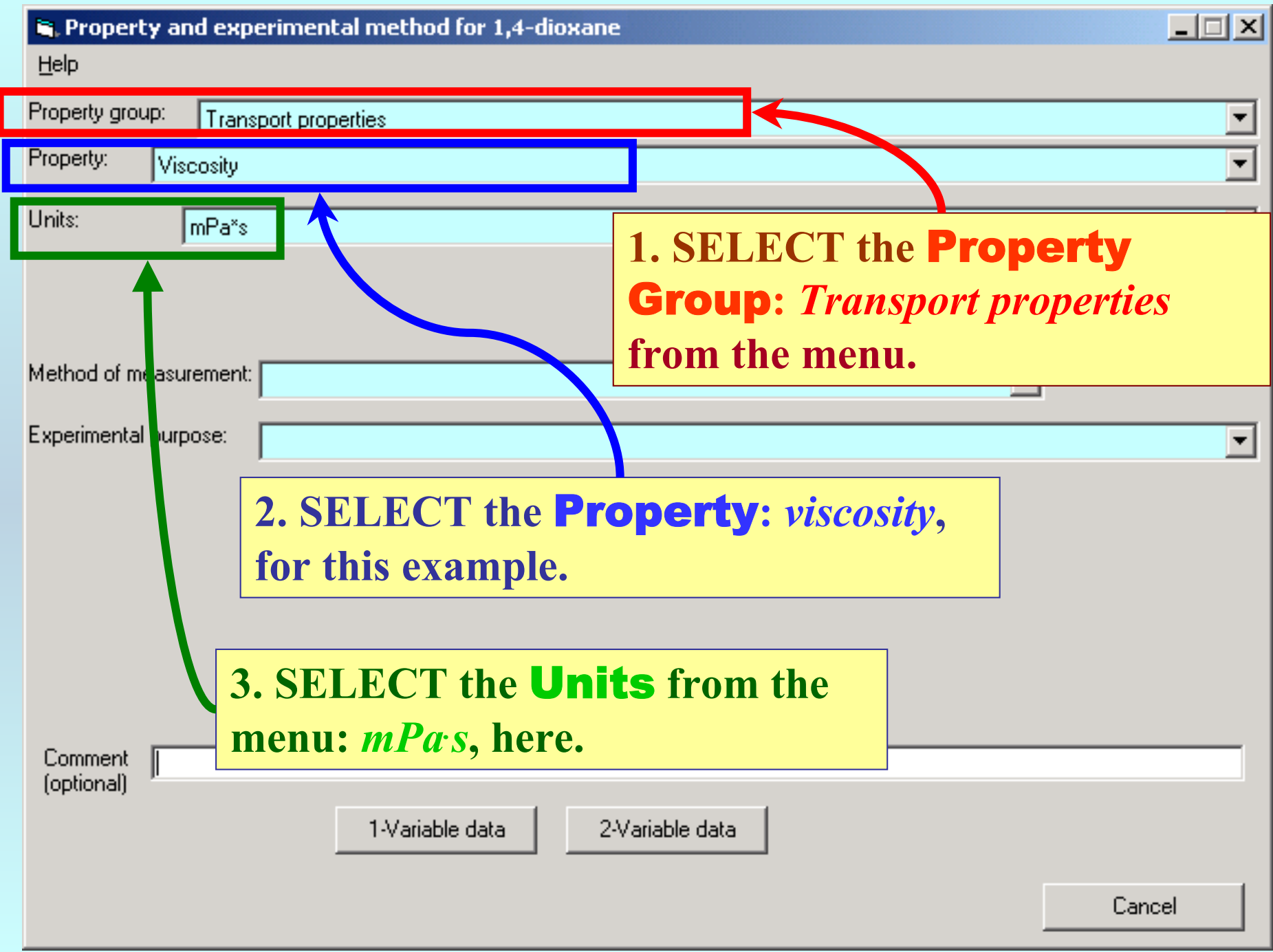

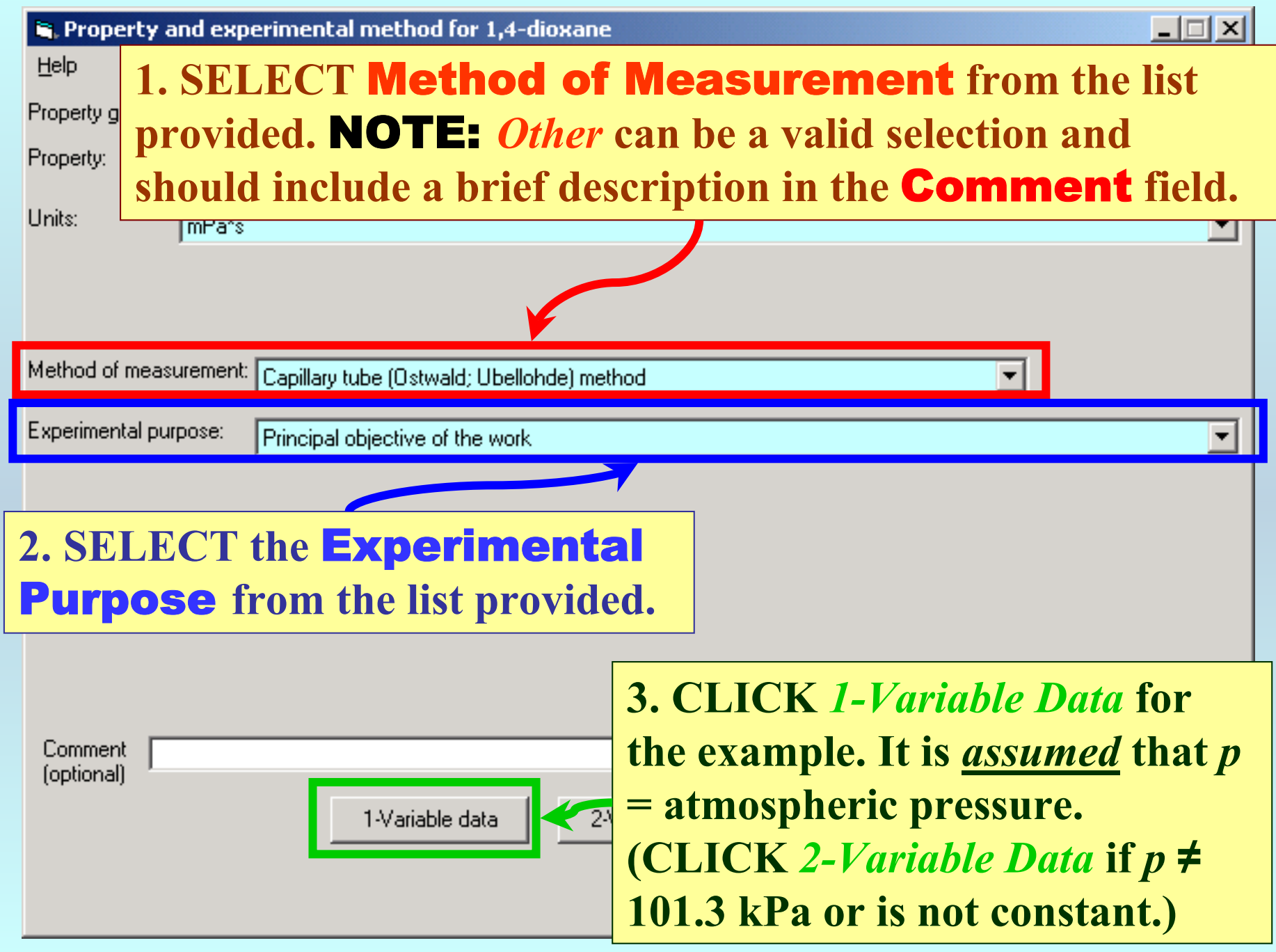

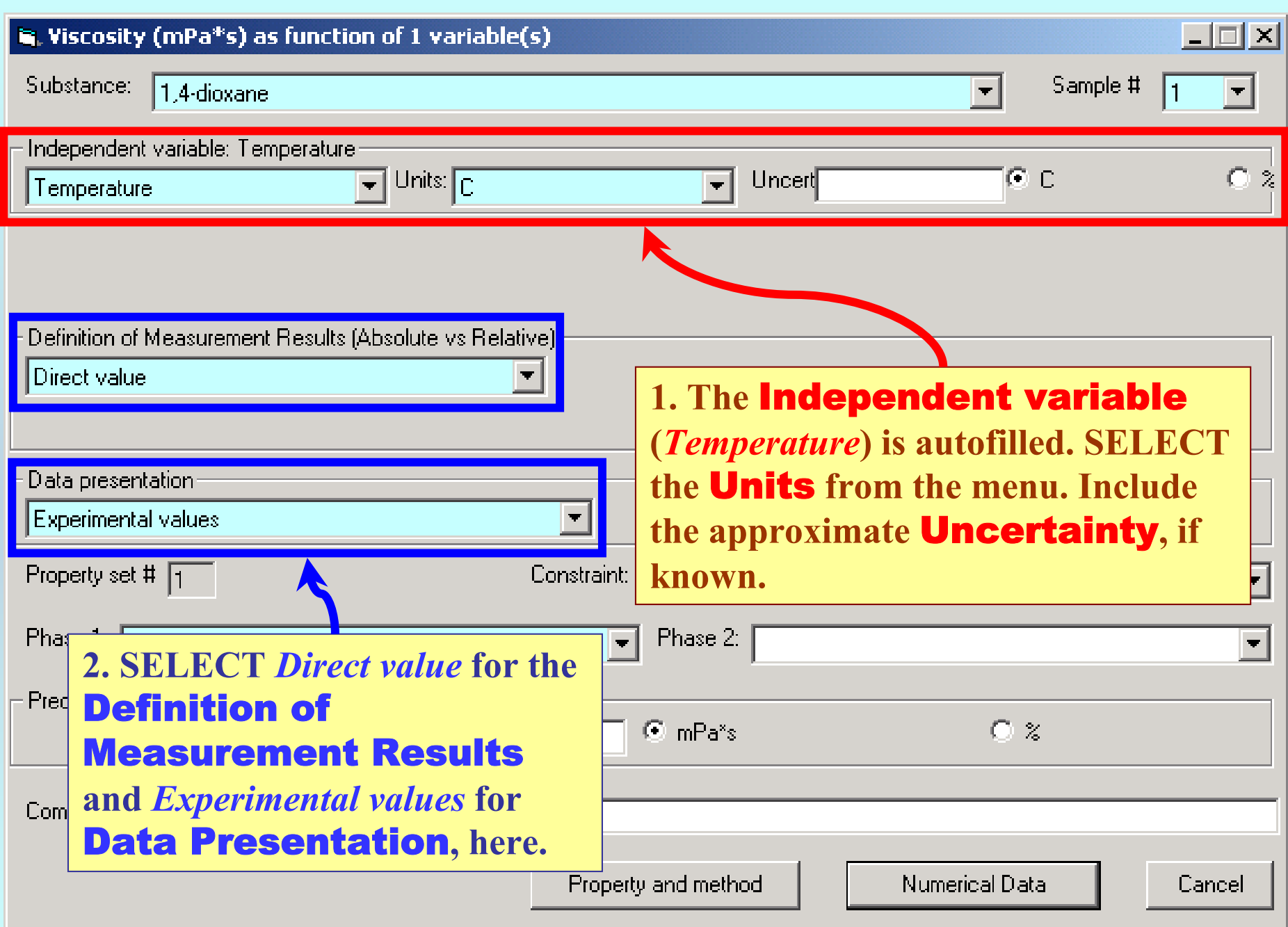

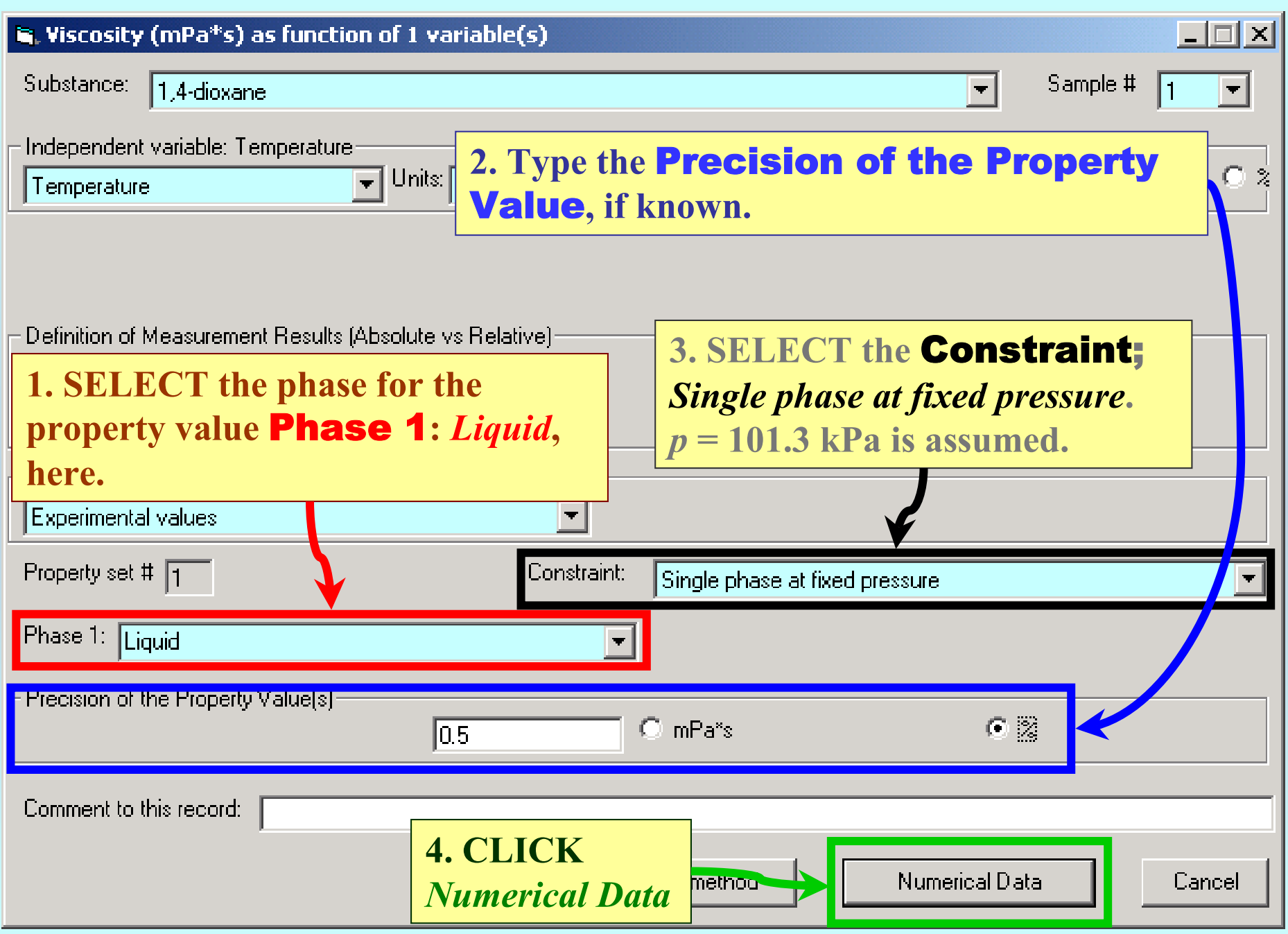

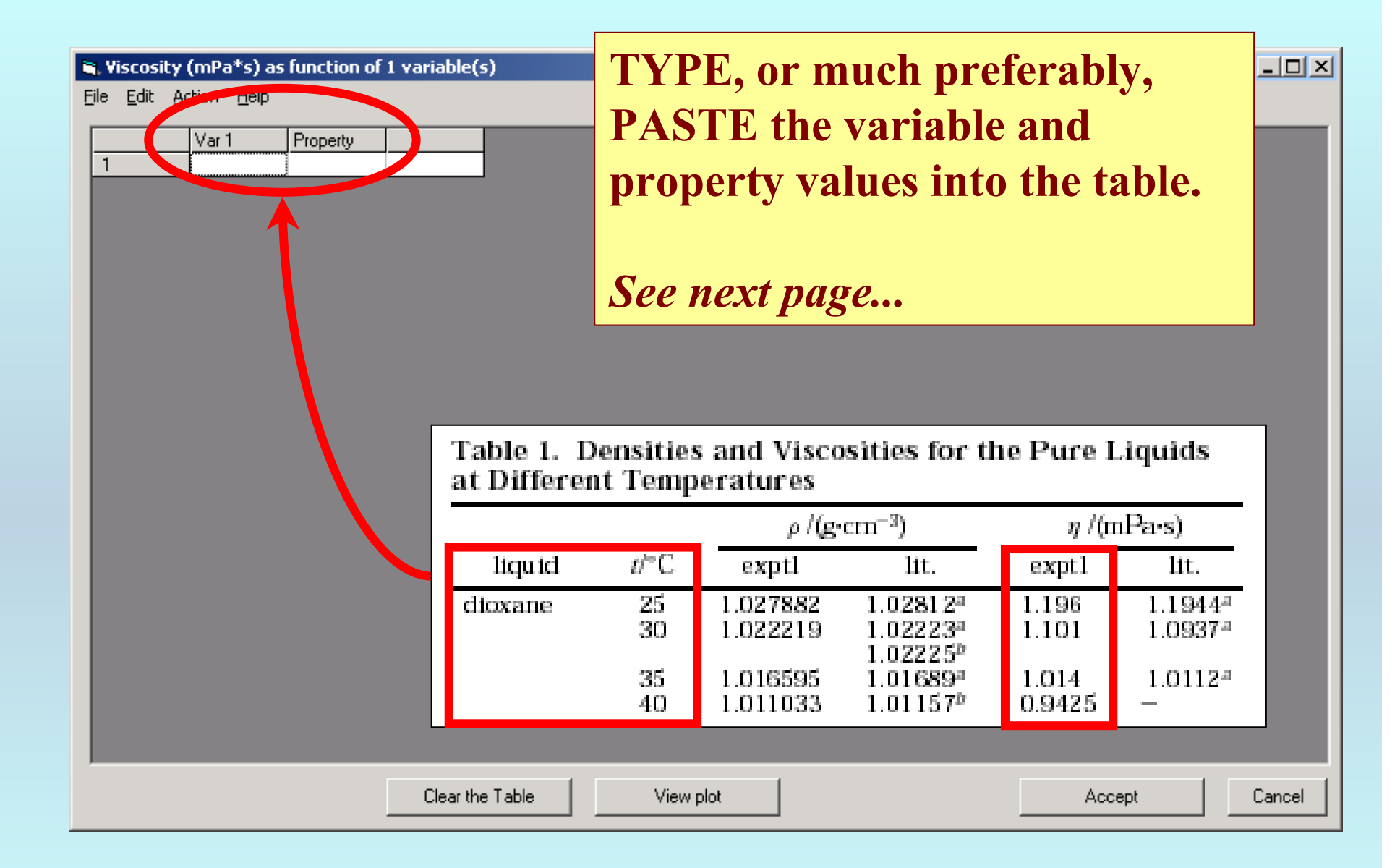

#### $|$  $\Box$  $|$  $\times$  $|$ S. Viscosity (mPa\*s) as function of 1 variable(s) File Edit Action Help Property Var 1  $1.196$ 25 1  $\overline{2}$ 30 1.101 3  $35<sup>1</sup>$  $1.014$  $\overline{4}$ 0.9425 40 Table 1. Densities and Viscosities for the Pure Liquids at Different Temperatures  $\eta$  /(mPa-s)  $\rho$  /(g-cm<sup>-3</sup>)  $t^{\prime\prime}C$ liqu id. exptl lit. lit. exptl 25. 1.027882  $1.028124$ 1.196  $1.19444$ dioxane 30. 1.022219  $1.101$  $1.0937<sup>n</sup>$ 1.022234  $1.02225^{b}$ 35. 1.01689\*  $1.014$  $1.01124$ 1.016595 1.011033  $1.01157^{p}$ 0.9425 40. Clear the Table View plot Accept Cancel

NOTE: **Simple CUT/PASTE procedures can be used within the table to convert the original table into the required number of columns. (This can also be done externally in spreadsheet software, e.g., EXCEL.)**

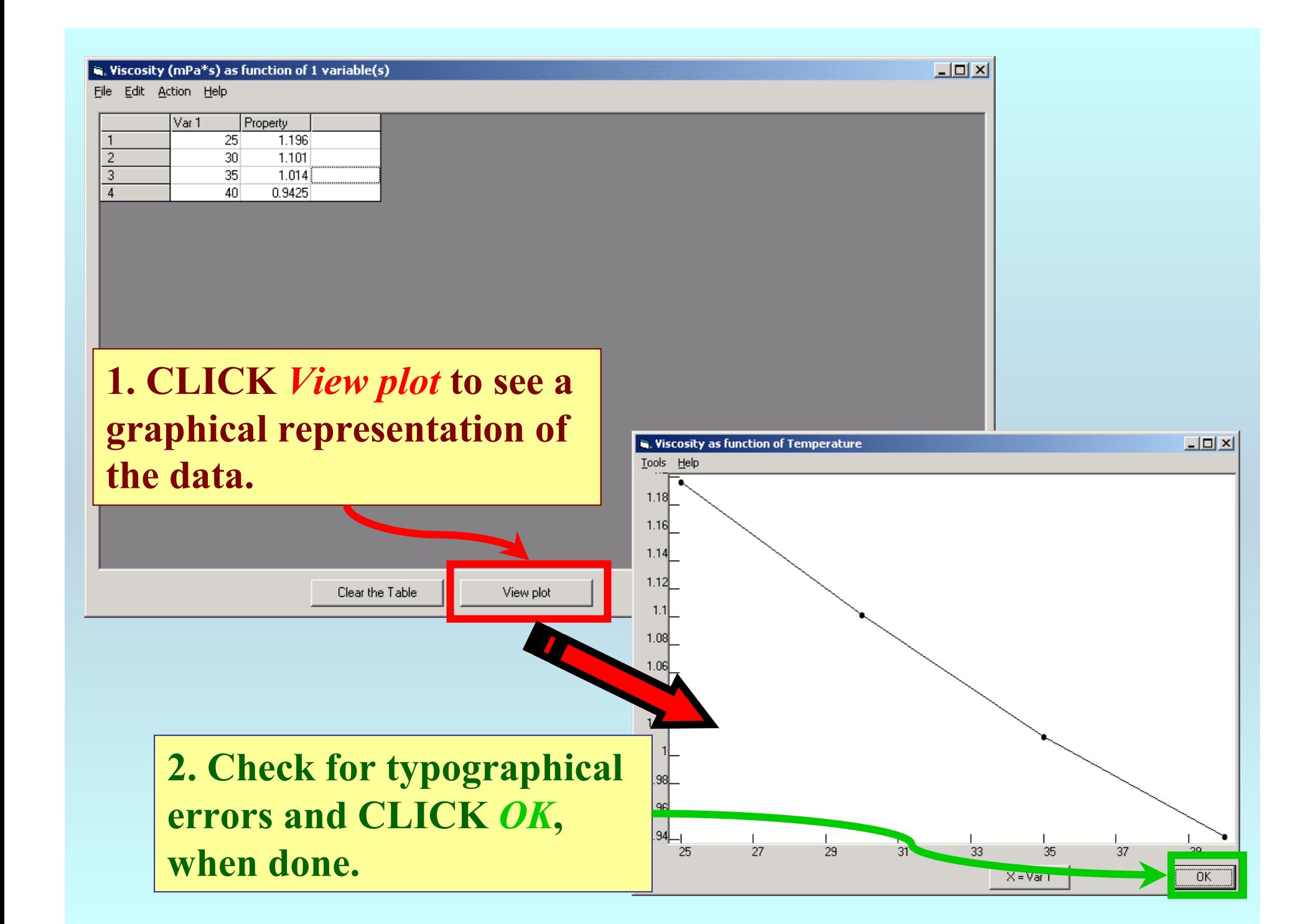

#### R. Viscosity (mPa\*s) as function of 1 variable(s)

File Edit Action Help

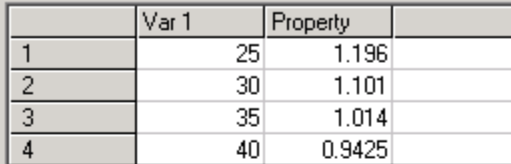

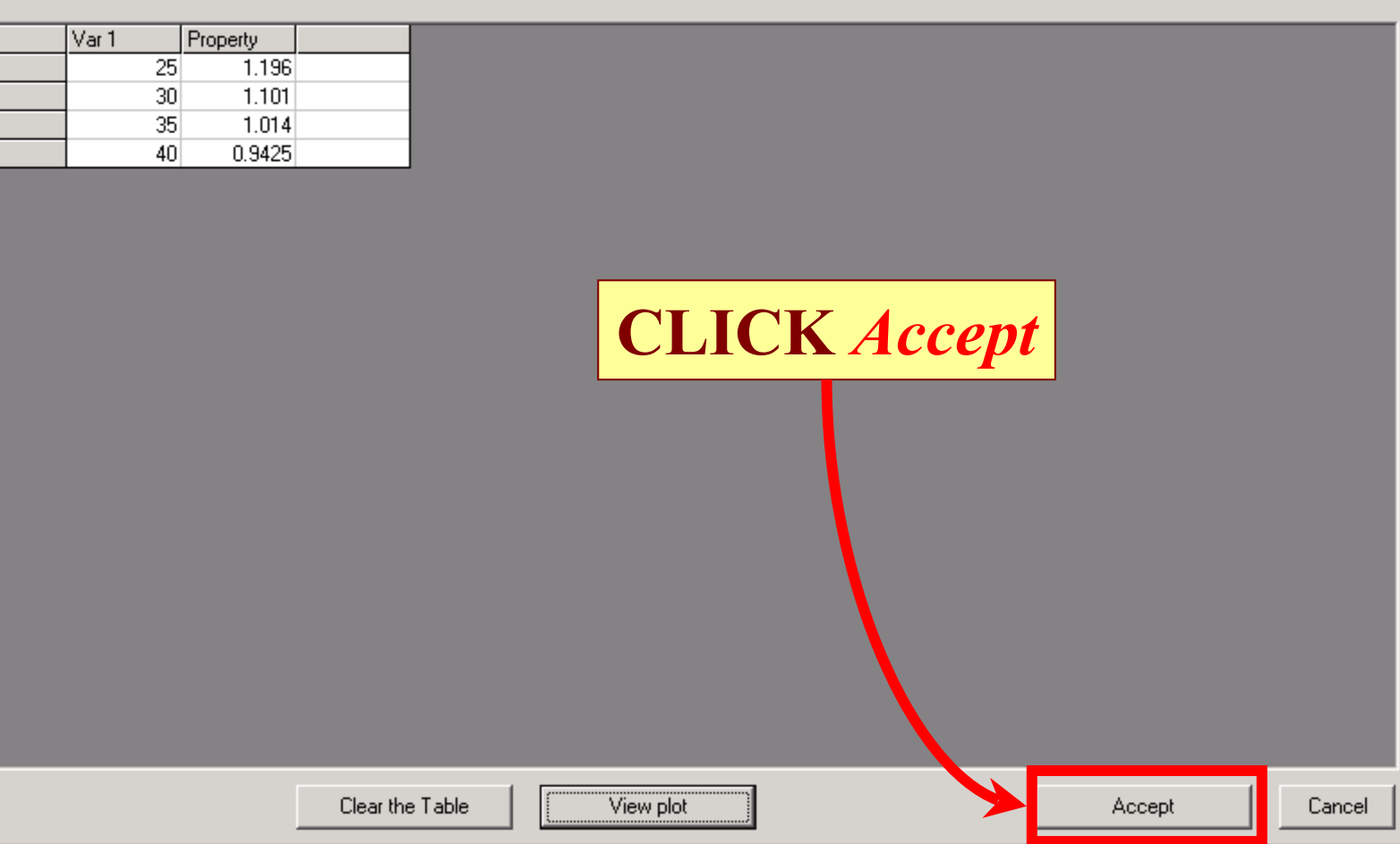

 $\Box$ 

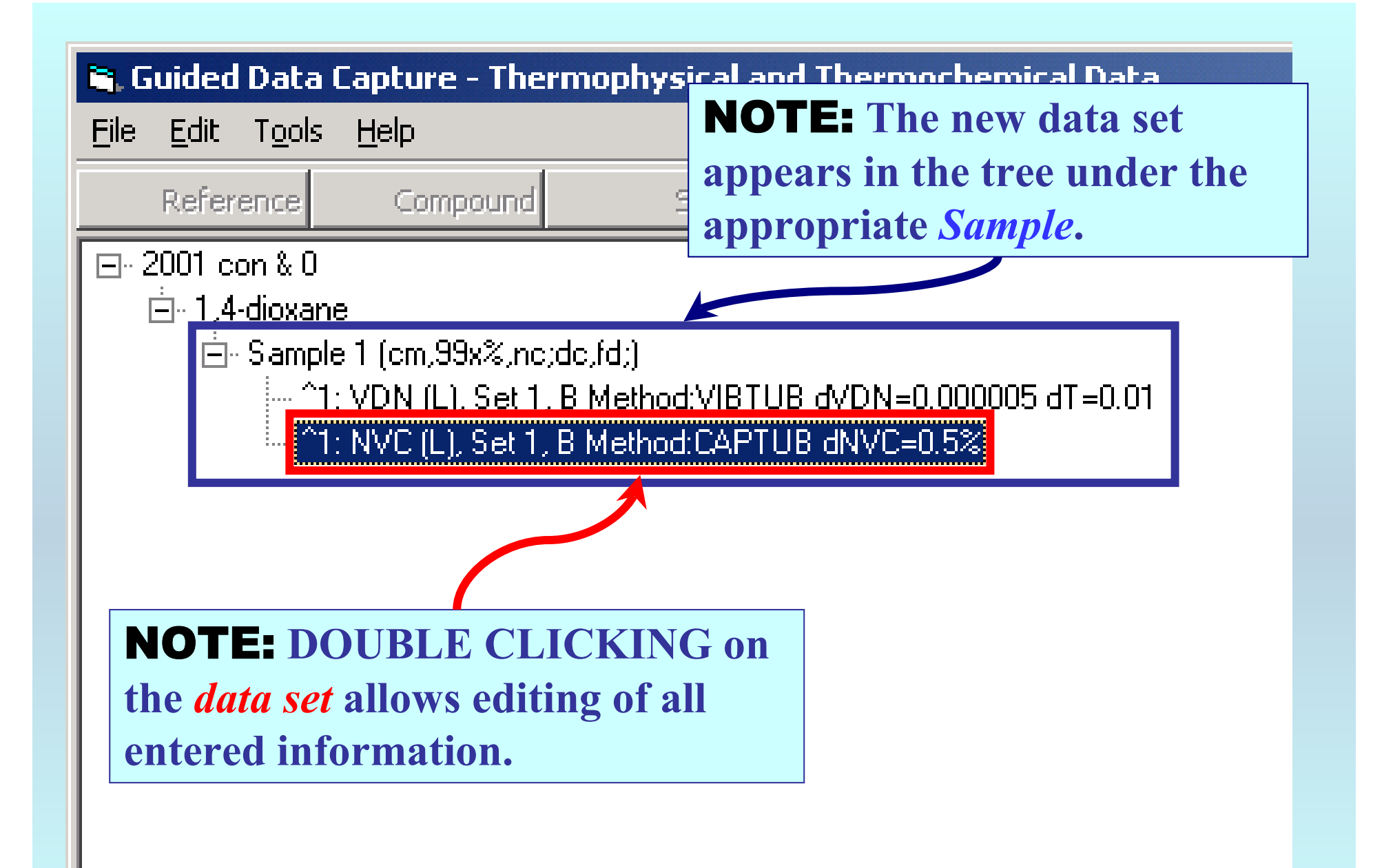

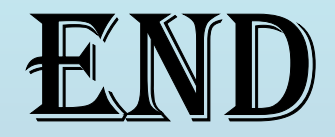

**Continue with other compounds, samples, properties, reactions, etc...**

*or* **save your file and exit the program.**